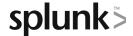

# Visualizations

This eLearning course teaches students how to create visualizations in Splunk, using Splunk's Search Processing Language as well as the Splunk Web interface. Students will learn commands that allow data to be displayed on charts and graphs, transform geographic data into maps, create single value visualizations, and use Splunk's visual formatting options to change the look of statistical tables.

## **Course Topics**

- · Formatting data using transforming commands
- · Preparing data for use in visualizations
- Generating maps using geographic data
- Creating and customizing single value visualizations
- Visually formatting statistical tables

## Prerequisite Knowledge

Recommended:

Intro to Splunk eLearning course

Required:

none

#### **Course Format**

eLearning

## Course Objectives

#### Topic 1 - Formatting Commands

- The fields command
- The table command
- The dedup command
- · The addtotals command
- The fieldformat command

#### Topic 2 - Visualizing Data

- Explore visualization types
- Use transforming commands to order results into a data table:
  - o top
  - o rare
  - o stats
  - o chart
  - o timechart
  - o trendline
- Understand when to use different transforming commands

#### Topic 3 - Generating Maps

- Explore geographic visualization types
- Use commands specific to geographic data
  - o iplocation
  - o geostats
  - o geom
- Prepare data for use in a choropleth map

#### Topic 4 - Single Value Visualizations

- Use visual formatting options for single value visualizations
- Add a sparkline to a single value visualization
- Use the Trellis layout to split visualizations
- Use the gauge command
- Use the radial, filler, and marker gauge visualization types

#### Topic 5 - Visual Formatting

- Explore formatting options for statistical tables
- Create a chart overlay
- Explore formatting options for different types of visualizations

### **About Splunk Education**

Splunk classes are designed for specific roles such as Splunk Administrator, Developer, User, Knowledge Manager, or Architect.

#### **Certification Tracks**

Our certification tracks provide comprehensive education for Splunk customer and partner personnel according to their areas of responsibility.

To view all Splunk Education's course offerings, or to register for a course, go to <a href="http://www.splunk.com/education">http://www.splunk.com/education</a>

To contact us, email Education\_AMER@splunk.com

Splunk, Inc.

270 Brannan St. San Francisco, CA 94107

+1 866.GET.SPLUNK (1 866.438.7758)

**Contact sales**